## GALT T E R

HEALTH SCIENCES LIBRARY of Northwestern University's Feinberg School of Medicine

To create a web-based tool that would:

- simplify the process for creating customized lists of resources
- allow users to create their own categories for organizing links
- enable users to save both library and non-library links to their lists
- allow users to share their lists with others
- provide new ways for users to discover resources

## **OBJECTIVES**

## **METHODS**

GalterLists builds on customization features already offered to our users on the library website. Modeled on social bookmarking tools such as Delicious and PennTags, GalterLists is an integrated, web-based tool that allows users to create and manage their lists of links. Users can select subject-specific lists created by librarians and other users, or they can create their own lists, including links to external web pages. Listed links can be tagged with one or more tags (keywords). The individual lists can be filtered based on the applied tags, and tags may be used to find similarly-tagged items in other lists. Tagged resources are also displayed in the keyword search results, creating a new node for resource discovery. When links are no longer needed, users can easily delete them from their lists. Users can create private lists that only they can see or elect to share their lists with the public.

# GalterLists: Integrating Social Bookmarking into the Library's Website

If you are NOT on the Galter Library GalterList link on your toolbar

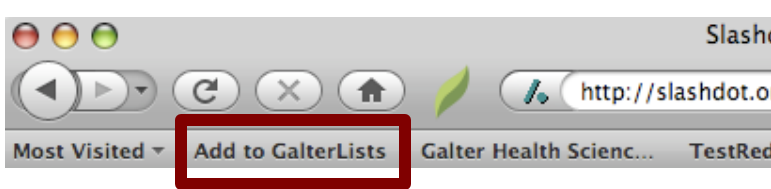

The library began testing GalterLists with users in the fall of 2008, and the tool was unveiled to all users in January 2009. While most users are creating private lists, some are creating lists that can be viewed by all of our users. Users are also interested in employing GalterLists for journal clubs and recommended reading lists.

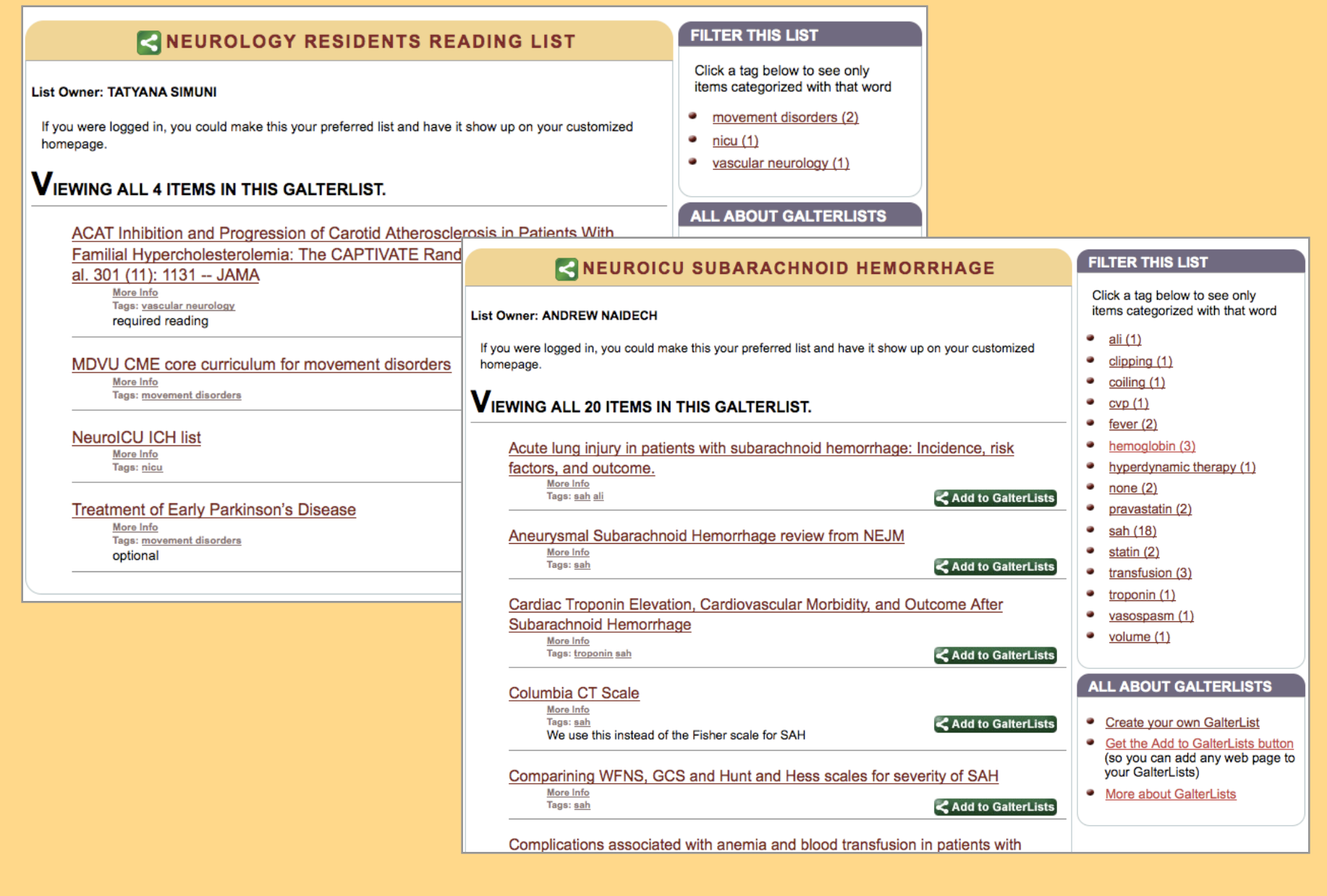

### **RESULTS**

## **2. ADD RESOURCES TO THE LIST**

#### If you are on the Galter Library we

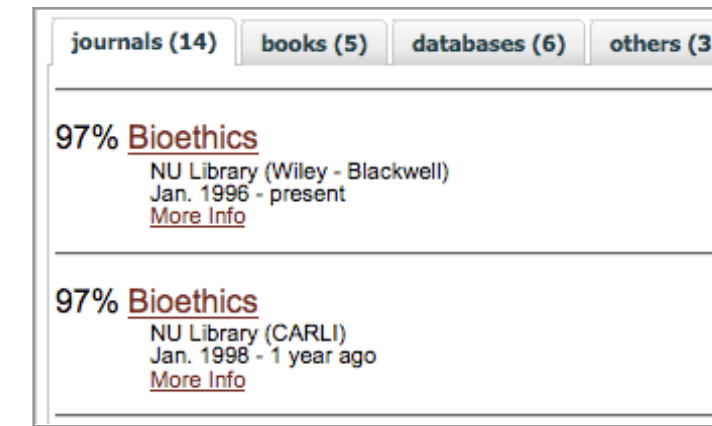

## **CREATE YOUR OWN LIST**

## **1. CREATE A GALTERL**

**CREATE A GALTERLIST** 

Name your list: MICHELLE FRISOUE's MLA List Briefly describe this list (helpful if you choose to This is a list I am creating for a MLA poster

Would you like to share this list publicly? -- What is

No, this is a private list.  $\bullet$ Yes, make this list viewable by anyone.  $\bigcirc$ 

Create this GalterList

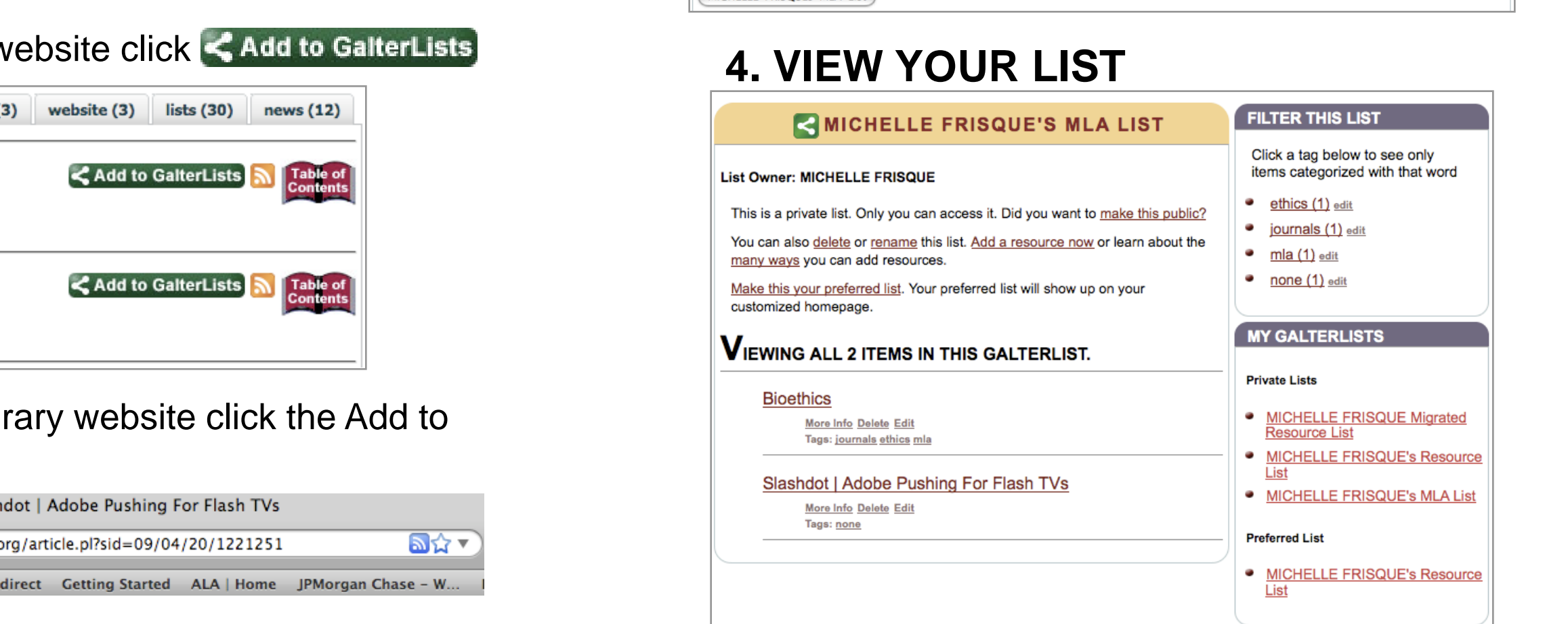

Page Title: Bioethics

Comments

**My Private Lists** 

Tags (comma separated

## **CONCLUSIONS**

**3. DESCRIBE THE RESOURCE**

You can also edit the title and URL as well as add tags for organization.

Page URL: http://www3.interscience.wiley.com/journal/118486360/to

Tags other people have used with this URL: journals

listname you want to save it to below.

MICHELLE-FRISQUE-Migrated-Resource-List

MICHELLE-FRISOUE-Resource-List

MICHELLE-FRISOUEs-MLA-Lis

OSE A LIST WHERE YOU WOULD LIKE TO ADD THIS RESOURCI

Tags you've used on other items: blog, books, citation, computers, current, current awareness, Databa

Digitization, ethics, Excess Inventory, Journals, lita, News, none, Other, Purchasing, SFX, software, Web Design

To save this item to your GalterList, enter tags above and then click on the button with the

User response has been generally positive. However, some users have reported confusion which warrants further usability analysis. Library staff are actively marketing this new tool to our users through emails, library website promotion, and the library liaison program. We are continuing to develop the tool based on user feedback. We hope that users will see GalterLists as a useful tool for information management and collaboration.

A video guide on using GalterLists is available at http://www.galter.northwestern.edu/Using-the-Library/galter-list

## **VIEW/USE LISTS CREATED BY OTHERS**

**LIBRARIAN CREATED GALTERLISTS** 

AIDS resources recommended by librarians Allergy-Immunology resources recommended by librarians Alternative Medicine resources recommended by librarians Alumni resources recommended by librarians Anesthesiology resources recommended by librarians Atlases resources recommended by librarians Biochemistry resources recommended by librarians **Biomedical Engineering** resources recommended by librarians **Cardiology** resources recommended by librarians Cardiothoracic Surgery resources recommended by librarians Cell and Molecular Biology resources recommended by librarians Clerkships: Obstetrics and Gynecology resources recommended by librarians or the Obstetrics and Gynecology clerkship Clerkships: Psychiatry resources recommended by librarians for the Psychiatry **Continuing Medical Education (CME)** resources useful for CME Critical Care resources recommended by librarians Dermatology resources recommended by librarians Ebook Collections A list of links to electronic book collections available from Galter Library. **Emergency Medicine** resources recommended by librarians Endocrinology Metabolism resources recommended by librarians **Evidence-Based Practice (EBP)** resources recommended by librarians

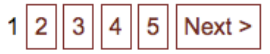

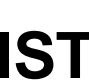

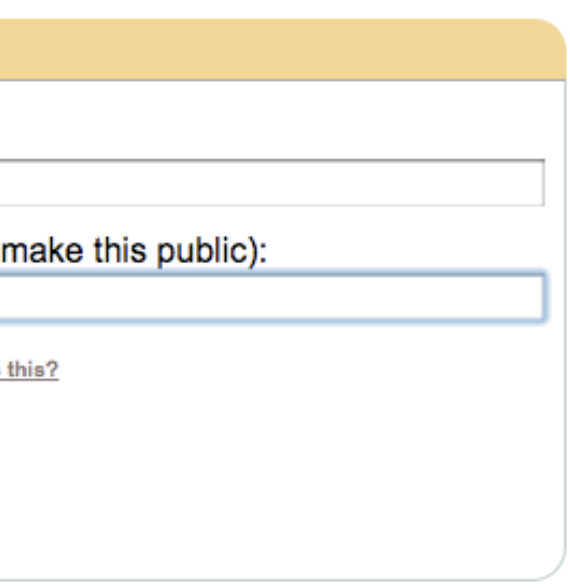

Michelle Frisque, Head, Information Systems; Mark Berendsen, Education Librarian; Jim Brucker, Instructional Design Librarian; Steve Hunt, Web Librarian; Linda O'Dwyer, Communications Coordinator/Education Librarian; Jeremy Prevost, IT Consultant; Galter Health Sciences Library, Northwestern University.

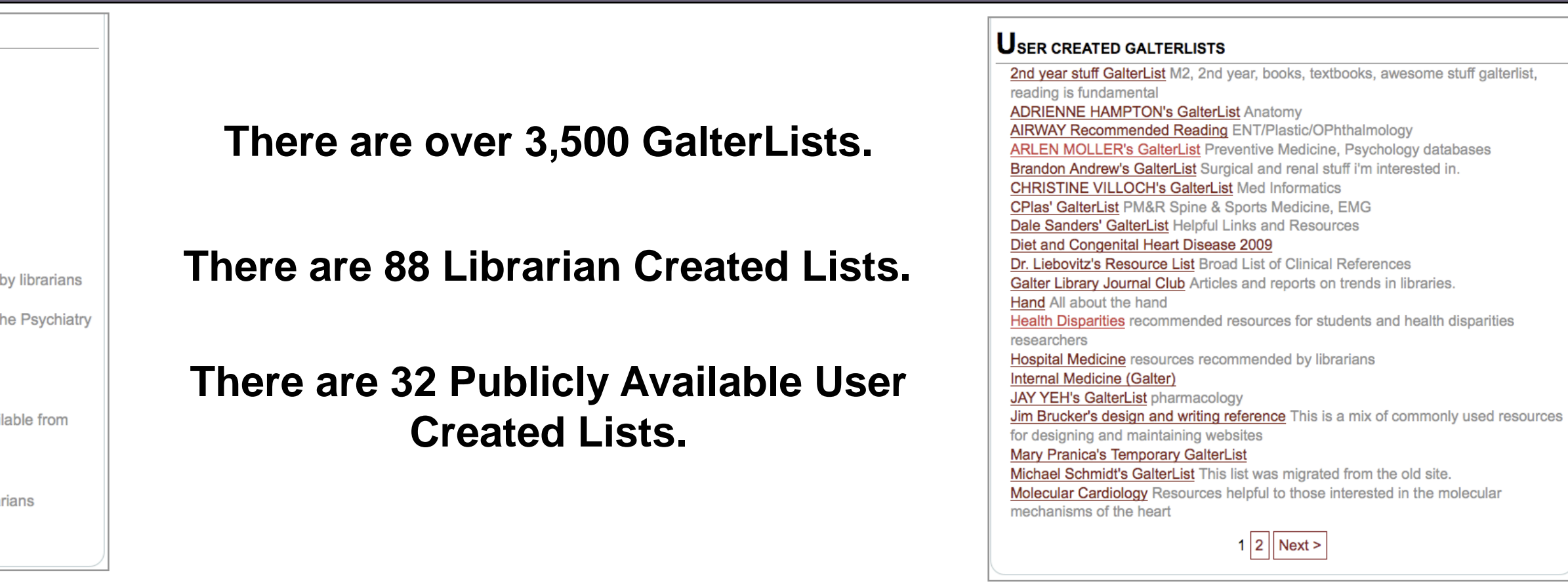